This checklist will take you through:

- ensuring you understand what is required
- choosing your publication route
- submitting your manuscript to your publisher
- registering your work in SHURA at the point of acceptance for publication
- what you need to do at the point of publication

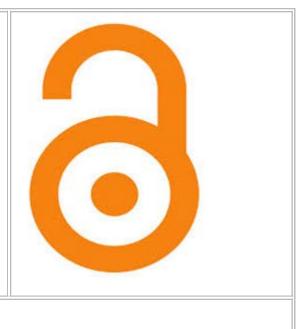

| Do this                                                                                                    | More info                                                                                                    |
|----------------------------------------------------------------------------------------------------|----------------------------------------------------------------------------------------------------|
| 1. Ensure you understand what is required                                                                                                    |                                                                                                    |
| Familiarise yourself with the requirements of the<br>SHU policies on Open Access and Research<br>Data Management<br>Refer to SHU guidance on Open Access and<br>Research Data Management                                                                                                    | SHU Open Access publication policy         SHU research data management policy         https://blogs.shu.ac.uk/libraryresearchsupport   |
| Request support for Open Access and Research<br>Data Management                                                                                                    | library-research-support@shu.ac.uk                                                                                                    |
| 2. Choose your publication route                                                                                                    | ·                                                                                                    |
| Follow guidance of your Unit of Assessment's<br>publication strategy or seek advice from the<br>relevant Unit of Assessment Coordinator                                                                                                    | Find your Unit of Assessment coordinator here                                                                                           |
| Check whether the journal complies with your<br>funder's Open Access policy by using<br>SHERPA/FACT                                                                                                    | http://www.sherpa.ac.uk/fact/                                                                                                    |
| <ul> <li>Check whether the journal complies with the HEFCE Open Access policy so that your work is eligible for submission to the next REF:</li> <li>maximum embargo periods apply</li> <li>you may not have to make your deposit Open Access immediately (but you must still deposit your work in SHURA within</li> </ul> | http://research.shu.ac.uk/library/oa/ref.html for embargo<br>periods and exceptions<br>http://www.hefce.ac.uk/rsrch/oa/ for HECE policy |

| three months of the date of acceptance                                                                                                    |                                                          |
|----------------------------------------------------------------------------------------------------|----------------------------------------------------------|
| and make your deposit Open Access as<br>soon as possible) if:                                                                                                    |                                                          |
| <ul> <li>your work depends on the reproduction of third party content for which Open Access rights cannot be granted</li> <li>the journal requires a longer embargo period or actively disallows Open Access depositand the outlet is the most</li> </ul> |                                                          |
| appropriate publication route                                                                                                    |                                                          |
| <ul> <li>you may not need to deposit your work in<br/>SHURA if it would be unlawful to deposit<br/>or if it would present a security risk</li> </ul>                                                                                                    |                                                          |
| If there is a justifiable need for 'gold' Open<br>Access, contact your Unit of Assessment<br>Coordinator to determine what funding may be<br>available for you.                                                                                           | Find your Unit of Assessment coordinator <u>here</u>     |
| Funding may come from:                                                                                                    |                                                          |
| <ul> <li>your individual research grant</li> </ul>                                                                                                    |                                                          |
| <ul> <li>a general Open Access fund from your<br/>funding body</li> </ul>                                                                                                    |                                                          |
| <ul> <li>the RCUK block grant for all Research<br/>Council funded projects</li> </ul>                                                                                                    |                                                          |
| <ul> <li>the SHU Open Access Fund</li> </ul>                                                                                                    |                                                          |
| Address any relevant archiving / sharing                                                                                                    | https://blogs.shu.ac.uk/libraryresearchsupport/manage/rd |
| requirements for research data                                                                                                    | m/sharing/                                               |
| ·                                                                                                    |                                                          |
| 3. Submit your manuscript to the publisher                                                                                                    |                                                          |
| Acknowledge any source of funding in your                                                                                                    | https://blogs.shu.ac.uk/libraryresearchsupport/manage/rd |
| manuscript                                                                                                    | m/sharing/data-statement/                                |

|                                                  | https://blogs.shu.ac.uk/libraryresearchsupport/manage/rd |
|--------------------------------------------------|----------------------------------------------------------|
| data can be accessed via a data availability     | m/sharing/data-statement/                                |
| statement                                        |                                                          |
| Acknowledge your affiliation to Sheffield Hallam |                                                          |
| University                                       |                                                          |

## 4. Register your work in SHURA at the point of acceptance for publication

| Ensure you retain:                                                            |                                                           |
|-------------------------------------------------------------------------------|-----------------------------------------------------------|
| <ul> <li>any copies of emails or other forms of</li> </ul>                    |                                                           |
| communication that provide evidence of the date of acceptance                 |                                                           |
|                                                                               |                                                           |
| <ul> <li>a copy of the author's final peer-reviewed<br/>manuscript</li> </ul> |                                                           |
|                                                                               |                                                           |
| If you do not have an ORCID iD, then you are                                  | https://blogs.shu.ac.uk/libraryresearchsupport/communicat |
| strongly encouraged to create one                                             | e/managing-researcher-identity/orcid/                     |
|                                                                               | Create your ORCID iD <u>here</u>                          |
| Make sure you have archived the underpinning                                  | https://blogs.shu.ac.uk/libraryresearchsupport/manage/rd  |
| research data and make sure that your research                                |                                                           |
| data will be available on the date of publication                             |                                                           |
| Add a record to SHURDA for your research data,                                | http://shurda.shu.ac.uk                                   |
| even if your data is archived elsewhere, and                                  |                                                           |
| make sure to link this record to your publication                             |                                                           |
| in SHURA                                                                      |                                                           |
| 5. Do this at the point of publication                                        | I                                                         |
| If you are publishing your work as 'gold' Open                                | http://shura.shu.ac.uk                                    |
| Access, you should add the publisher's version                                |                                                           |
| of your work to SHURA                                                         |                                                           |
|                                                                               |                                                           |